# **รายการอางอง**

Carl-Mitchell Smoot, and Quarterman, John ร. Practical Internetworking with TCP/IP and UNIX. USA: Addison-Wesley . 1993.

CISCO SYSTEMS PRODUCT CATALOG. Cisco Systems, 1998.

- D.Brent Chapman, and Elizabeth D. Zwicky. Building Internet FIREWALLS. O'Reilly & Associates, 1995.
- Daniel J. Nassar. NETWORK OPTIMIZATION AND TROUBLESHOOTING. Achieve Maximum Network Performance. Indiannapolis Indiana: New Riders, 1995.
- Douglas E. Comer. INTERNETWORKING WITH TCP/IP. Volume I (2<sup>nd</sup> ed.) Principles, Protocols and Architecture Second Edition, 1990.
- Fred Halsall. DATA COMUNICATIONS. COMPUTER NETWORKS AND OPEN SYSTEMS. (4<sup>th</sup> ed.) Addison-Wesley, 1995.
- Kenneth Sherman. DATA COMMUNICATIONS A USERS GUIDE. Virginia: Prentice-hall ,  $(n,d)$
- Matthew G. Naugle, and Uyless Black. NETWORK PROTOCOL HANDBOOK. McGraw-Hill, 1994.
- Merilee Ford, H.Kim Lew, and Steve Spanier, and Tim Stevenson. INTERNETWORKING TECHNOLOGIES HANDBOOK. Cisco Press. New Riders, 1997.

Naba Barkakati. LINUX SECRETS. Linux Software Developer IDG Bookds Worldwide, 1995. Network Address Translation and Firewall Security. Cisco Systems, 1995.

- Patrick Volkerding, Kevin Reichard, and Eric F. Johnson LINUX CONFIGURATION AND INSTALLATION. MIS Press. 1995.
- Simson Garfinkel and Gene Spafford. PRACTICAL UNIX & INTERNET SECURITY. O'Reilly & Associates, 1996.
- Wiliam Stallings, Ph.D. NETWORK AND INTERNETWORK SECURITY. Principles and Practice Prentice-Hall, 1995.
- Willam Stallings. LOCAL NETWORKS. An Introduction. Macmillan, 1989

William R. Cheswick and Steven M. Bellovin. Firewalls and Internet Security.

Repelling the Wily Hacker. Professional Computing Series. Addison-Wesley, 1996.

ภาคผนวก

# ภาคผนวก ก.

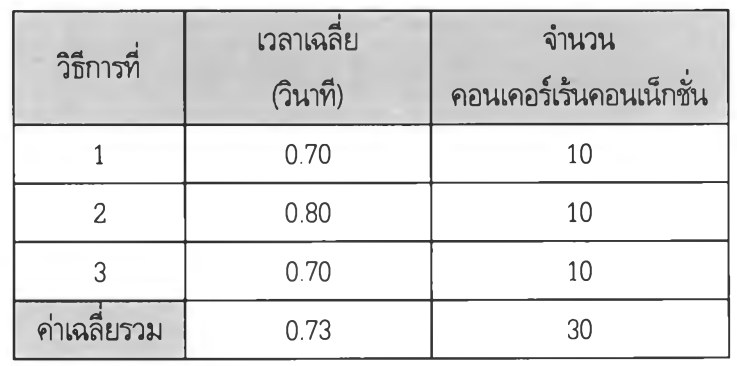

# ตารางค่าเฉลี่ยประสิทธิภาพของโปรแกรมประยุกต์

ตารางที่ ก.1 ค่าเวลาเฉลี่ยของโปรแกรมประยุกต์เทลเน็ตจำนวน 10 คอนเคอร์เร้นคอนเน็กชั่น

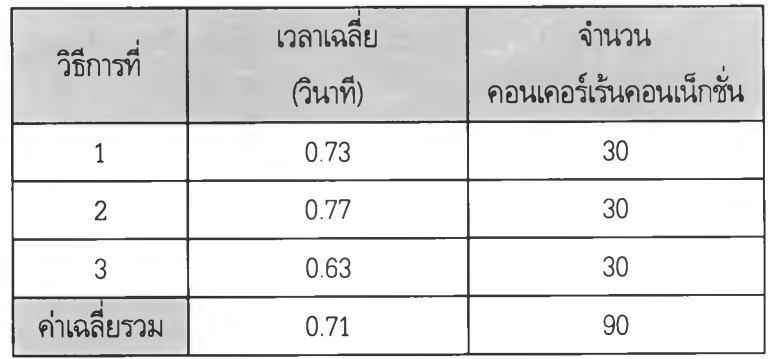

ตารางที่ ก.2 ค่าเวลาเฉลี่ยของโปรแกรมประยุกต์เทลเน็ตจำนวน 30 คอนเคอร์เร้นคอนเน็กชั่น

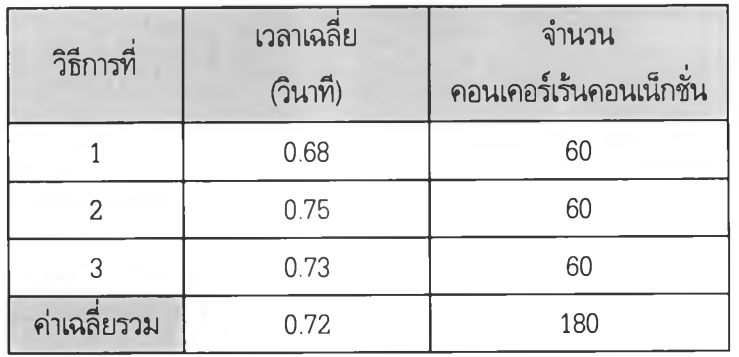

**ตารางที่ ก.ร ค่าเวลาเฉลี่ยของโปรแกรมประยุกต์เทลเน็ตจำนวน 60 คอนเคอร์เร้นคอนเน็กชั่น**

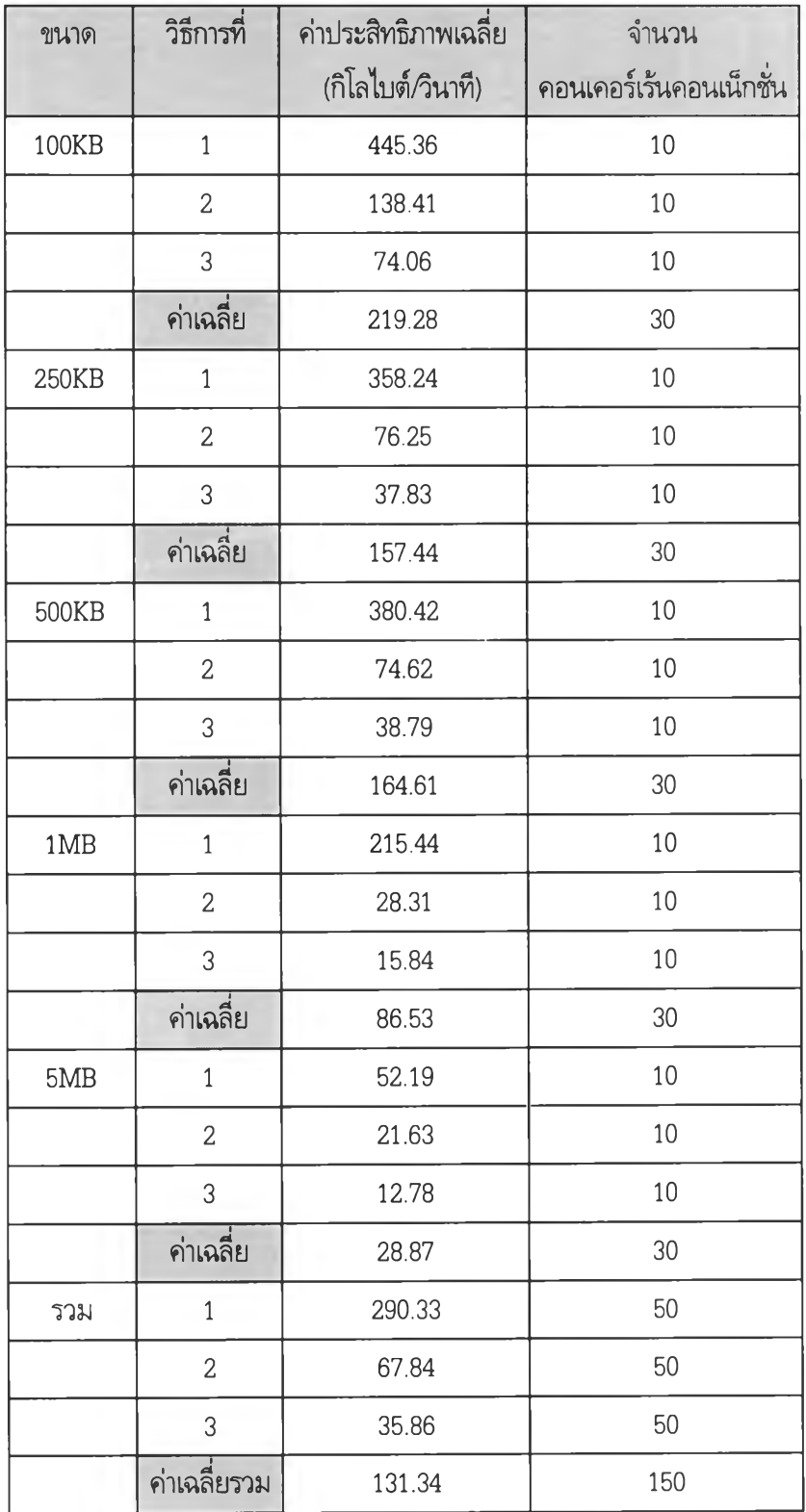

ตารางที่ ก.4 ค่าประสิทธิภาพเฉลี่ยของโปรแกรมประยุกต์เอฟทีพีของแฟ้มข้อมูลแบบเจเพกจำนวน 10 คอนเคอร์เร้นคอนเน็กชัน

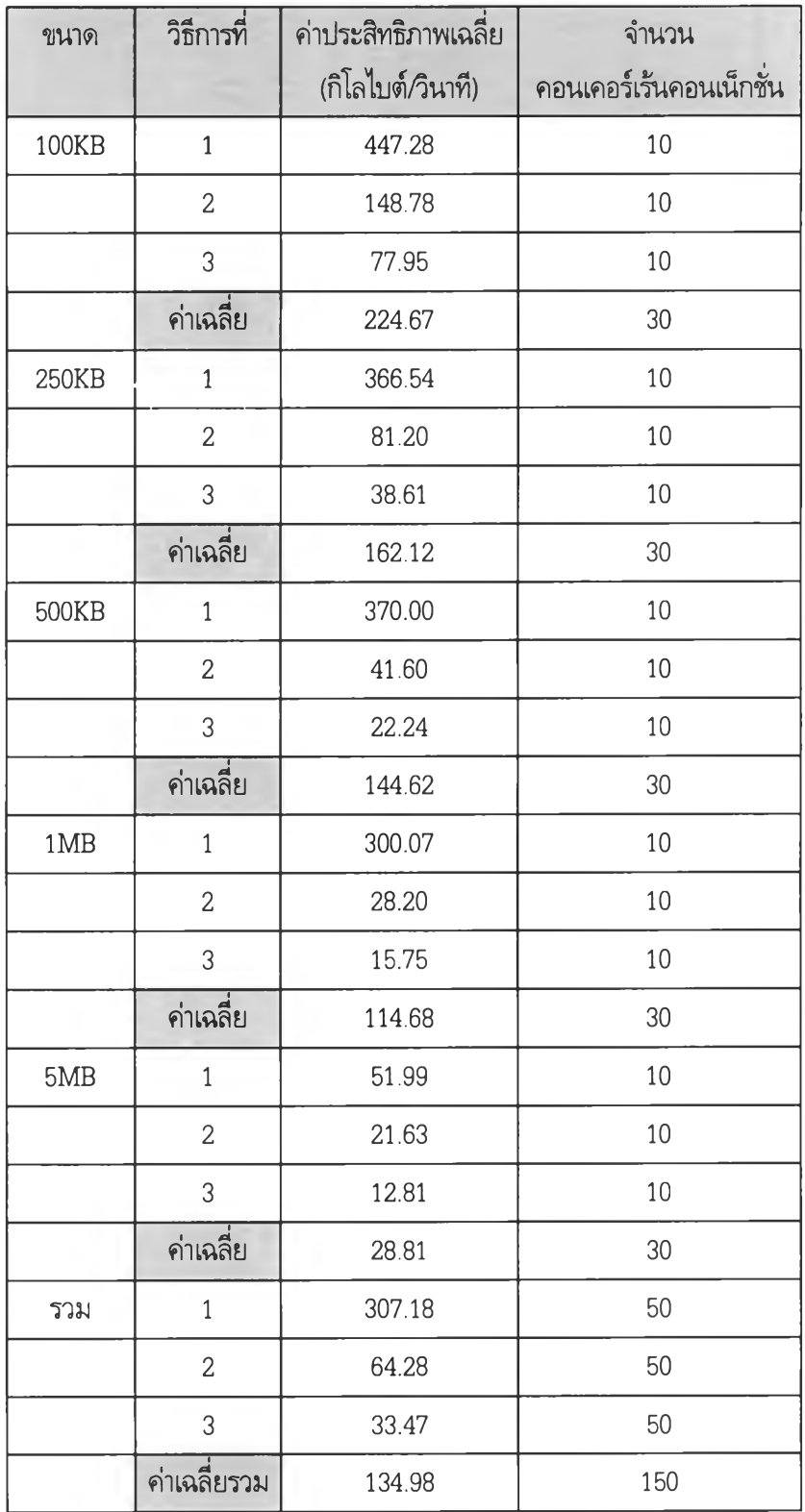

**ตารางที่ ก.5 ค่าประสิทธิภาพเฉลี่ยของโปรแกรมประยุกต์เอฟทีพีของแฟ้มข้อมูลแบบพีดีเอฟจำนวน 10 คอนเคอร์เร้นคอนเน็กชั่น**

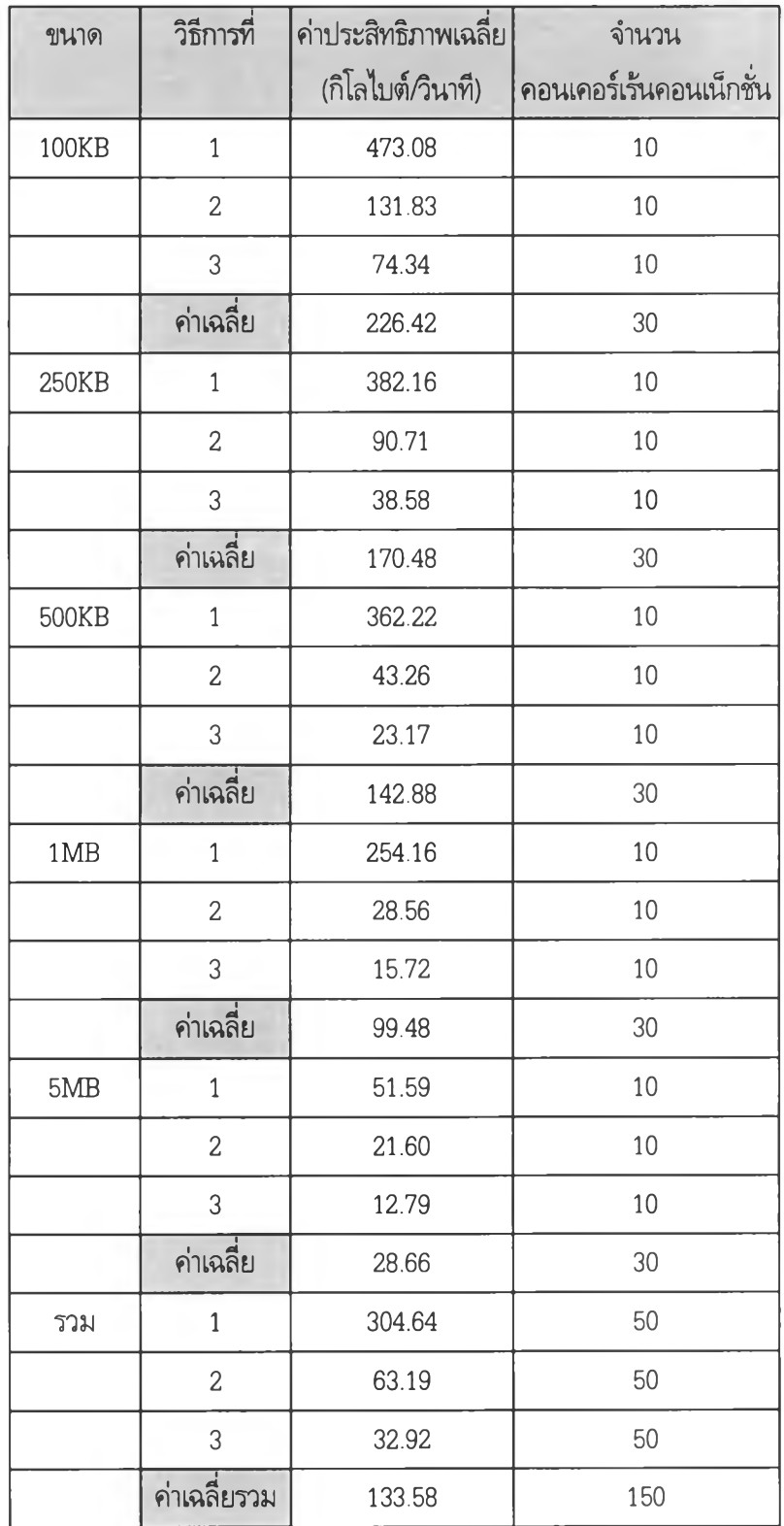

**ตารางที่ ก.6 ค่าประสิทธิภาพเฉลี่ยของโปรแกรมประยุกต์เอฟทีฟ้ฃองแฟ้มข้อมูลแบบเท็กซ์จำนวน 10 คอนเคอร์เร้นคอนเน็กชั่น**

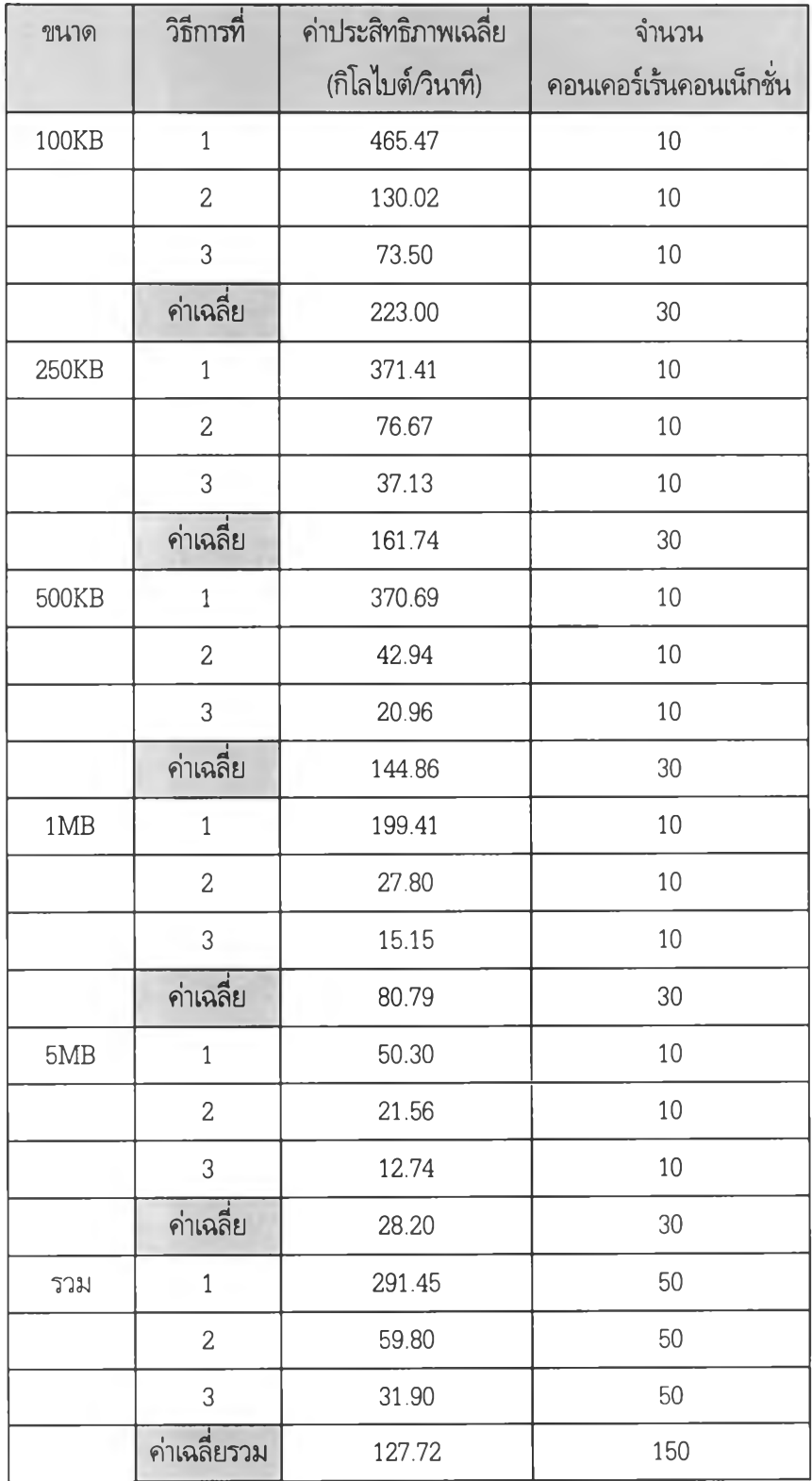

**ตารางที่ ก.? ค่าประสิทธิภาพเฉลื่ยฃองโปรแกรมประยุกต์เอฟทีพีของแฟ้มข้อมูลแบบซิปจำนวน 10 คอนเคอร์เร้นคอนเน็กชั่น**

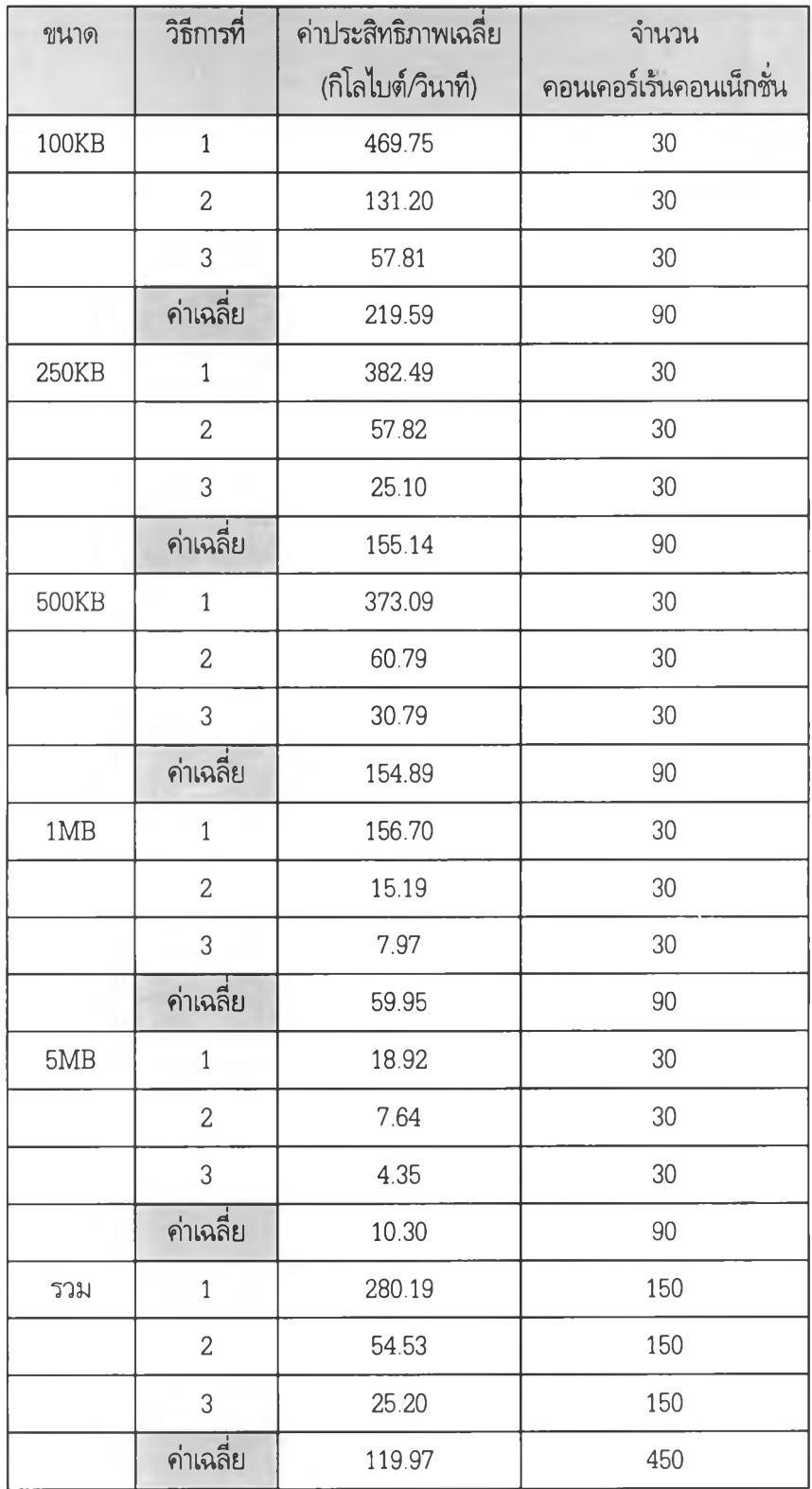

**ตารางที่ ก.8 ค่าประสิทธิภาพเฉลึ่ยฃองโปรแกรมประยุกต์เอฟทีพีของแฟ้มข้อมูลแบบเจเพกจำนวน 30 คอนเคอร์เร้นคอนเน็กชั่น**

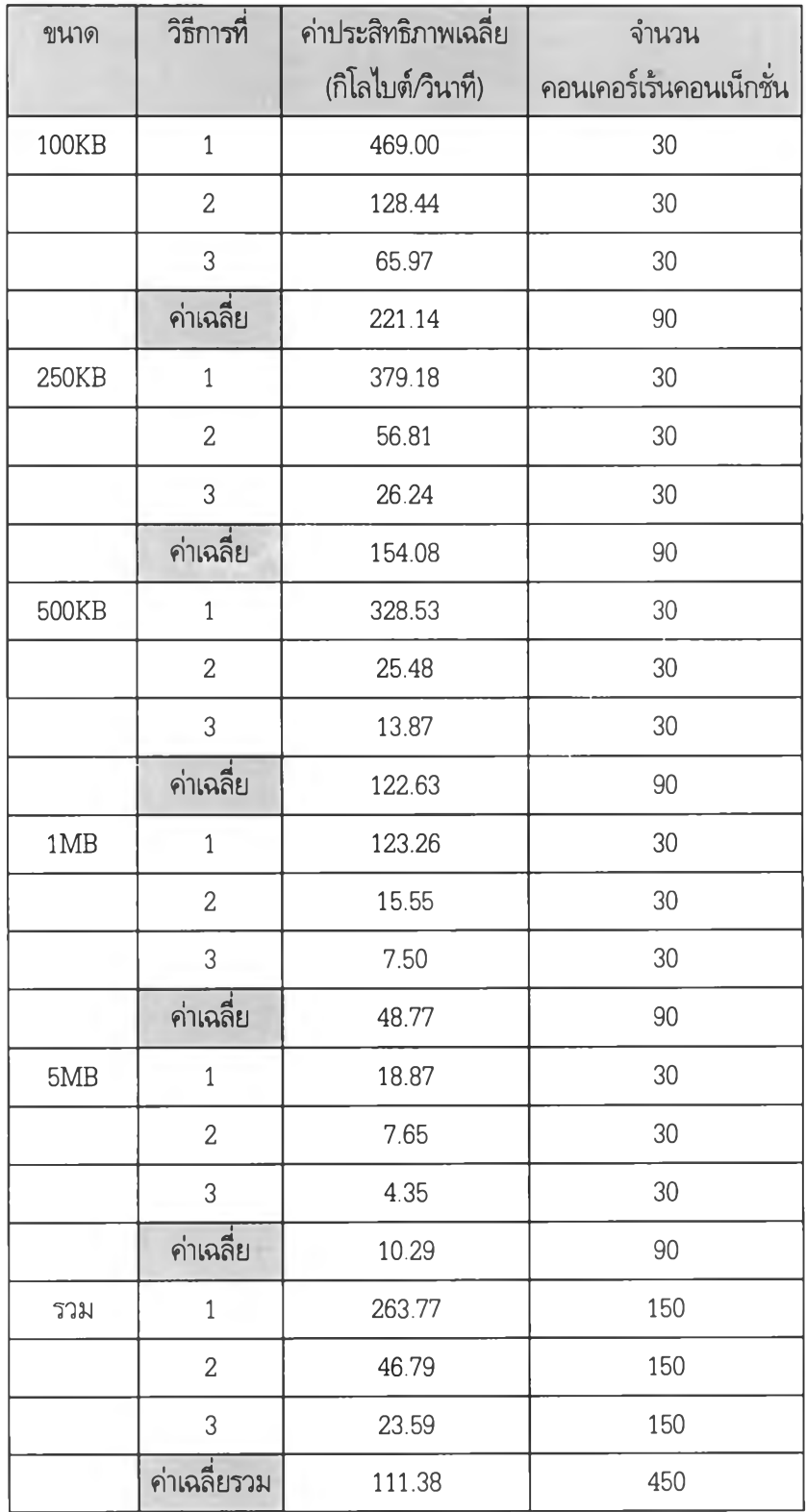

**ตารางทื่ ก.9 ค่าประสิทธิภาพเฉลี่ยของโปรแกรมประยุกต์เอฟทีพีของแฟ้มข้อมูลแบบพีดีเอฟจำนวน 30 คอนเคอร์เร้นคอนเน็กชั่น**

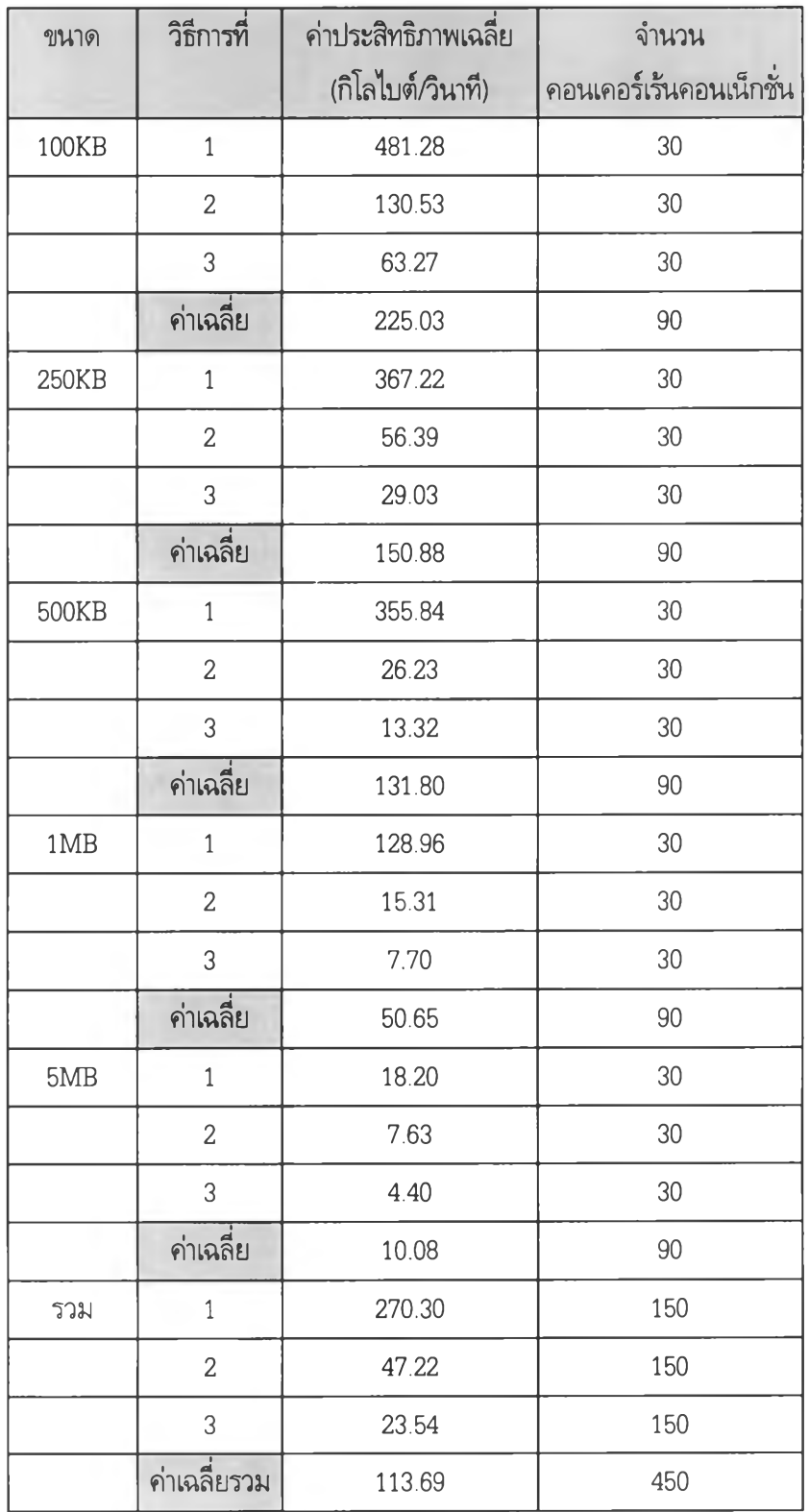

**ตารางที่ ก.10 ค่าประสิทธิภาพเฉลี่ยของโปรแกรมประยุกต์เอฟทีพีของแฟ้มข้อมูลแบบเท็กซ์จำนวน 30 คอนเคอร์เร้นคอนเน็กซั่น**

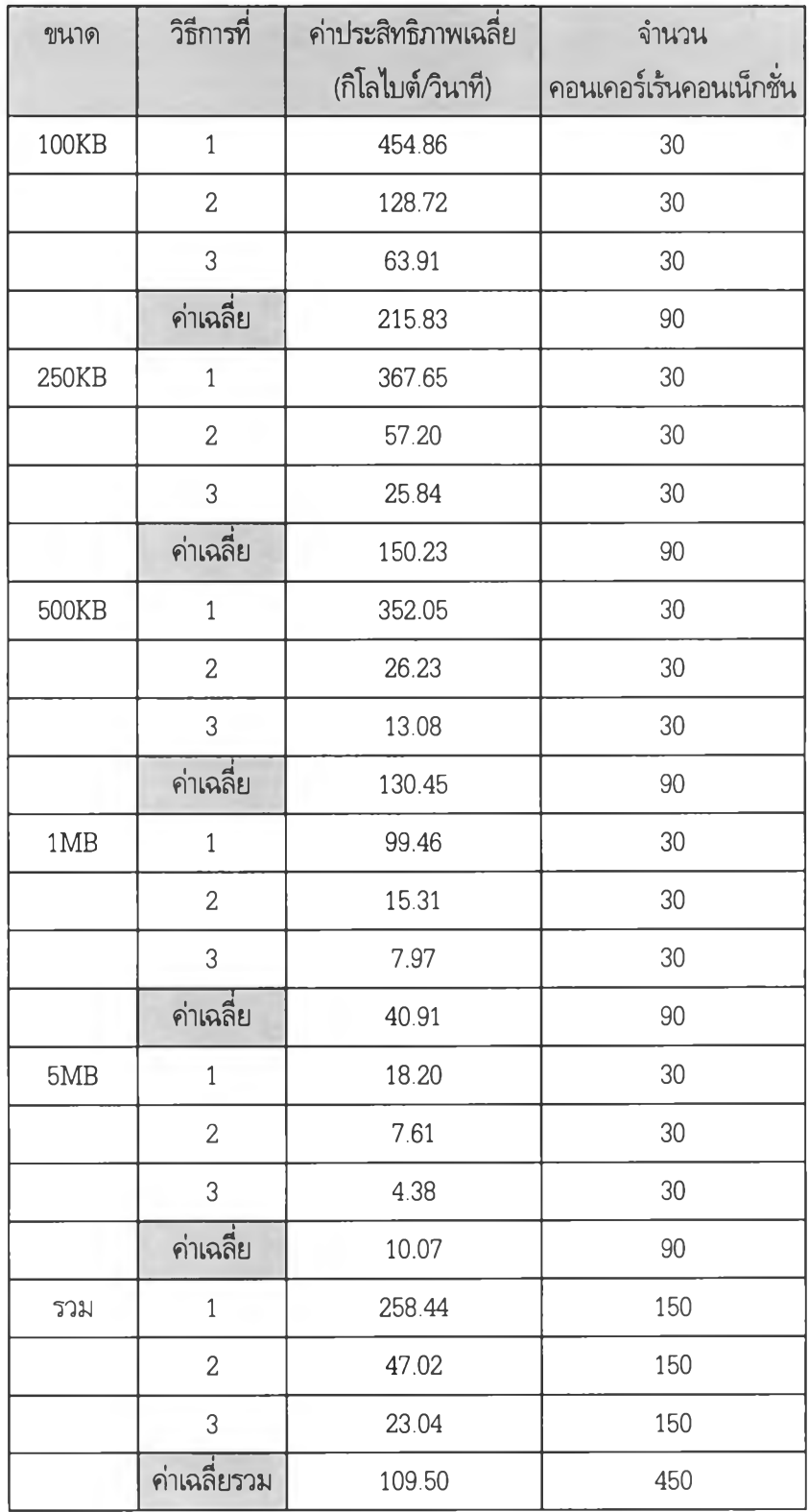

**ตารางที่ ก.11 ค่าประสิทธิภาพเฉลื่ยฃองโปรแกรมประยุกต์เอฟทีฟ้ของแฟ้มข้อมูลแบบซิปจำนวน 30 คอนเคอร์เร้นคอนเน็กชั่น**

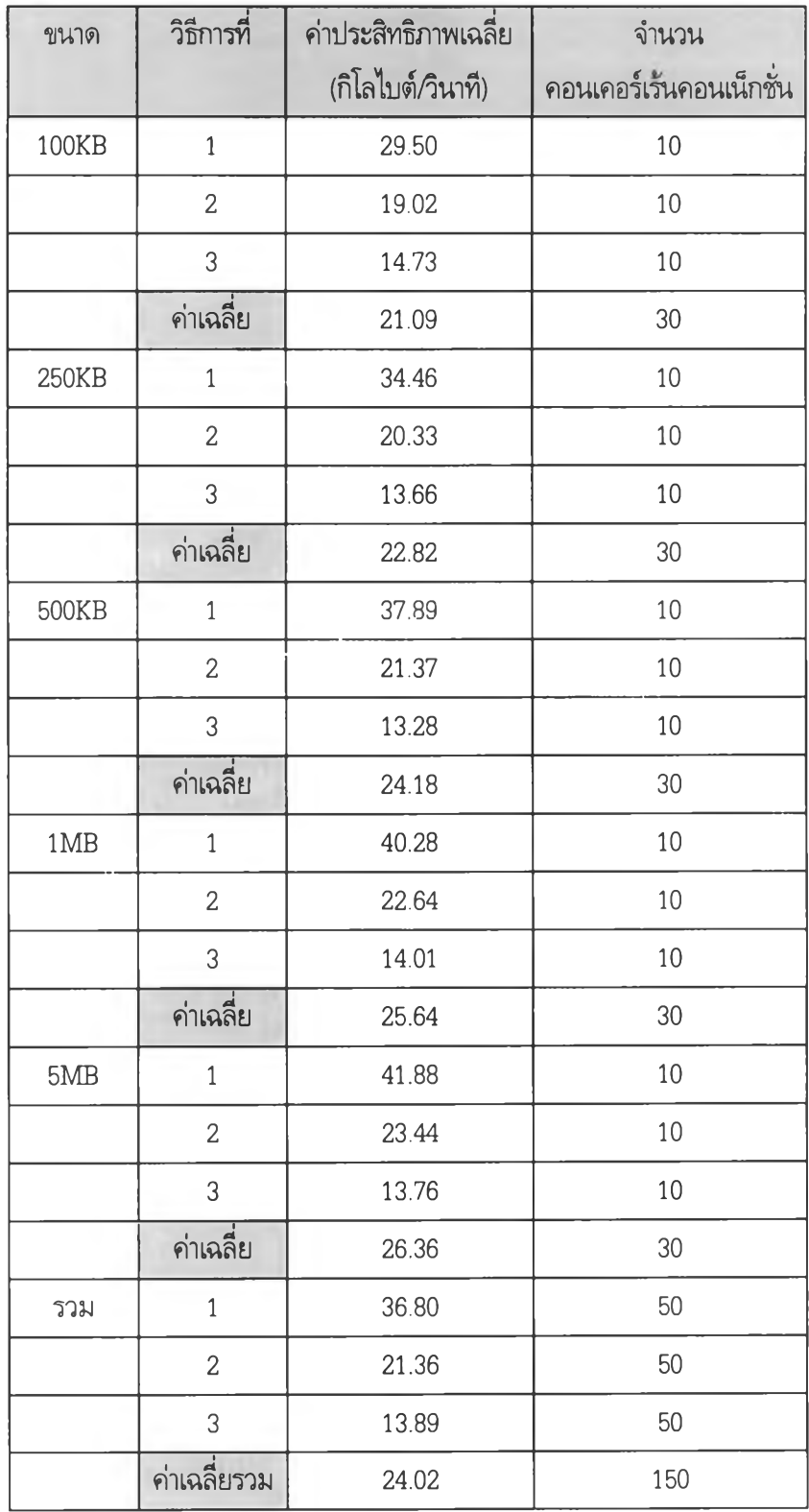

**ตารางที่ ก.12 ค่าประสิทธิภาพเฉลี่ยของโปรแกรมประยุกต์เอชทีทีพีจำนวน 10 คอนเคอร์เร้นคอนเน็กชั่น**

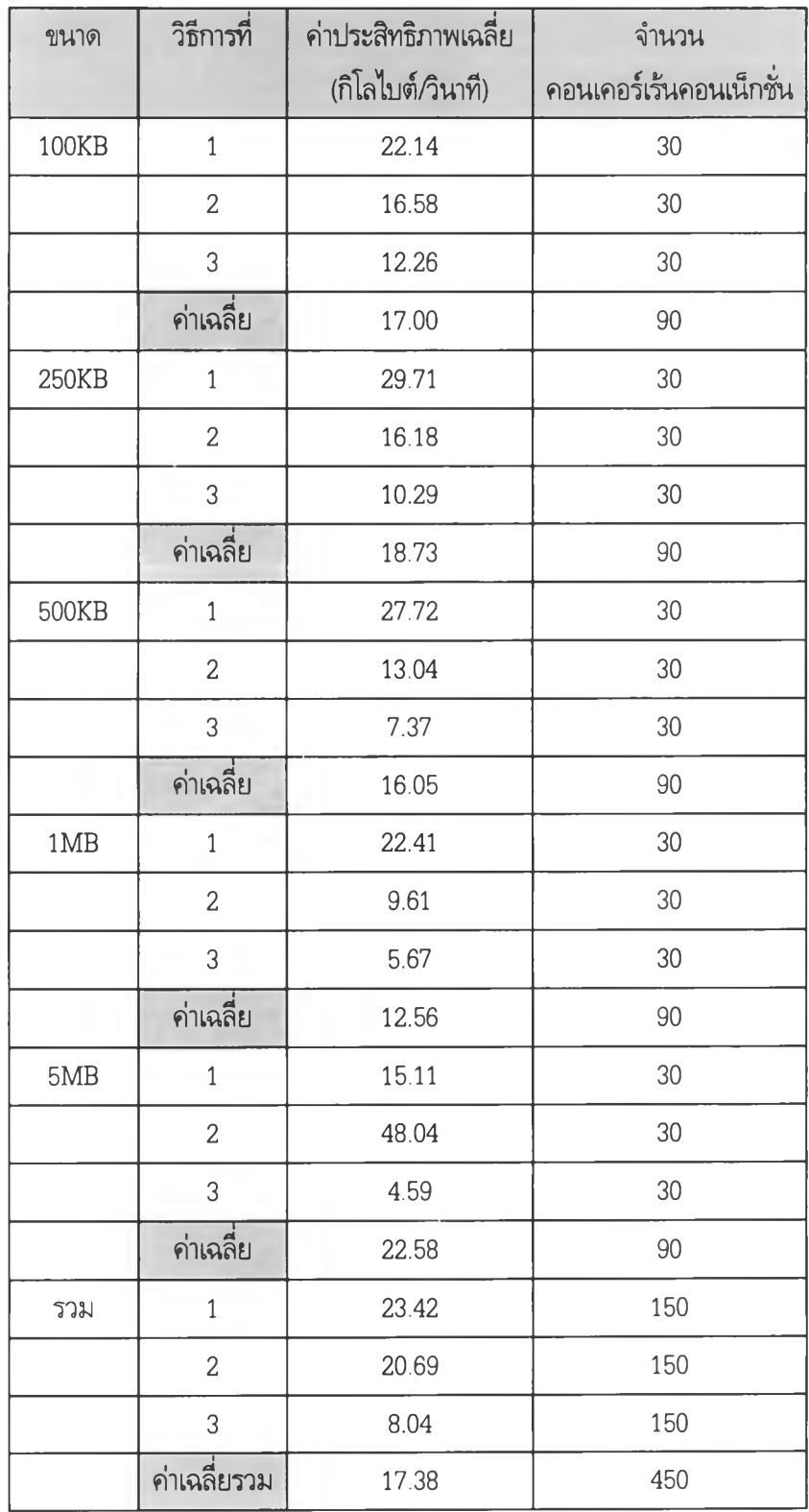

**ตารางที่ ก.13 ค่าประสิทธิภาพเฉลี่ยของโปรแกรมประยุกต์เอชทีทีพีจำนวน 30 คอนเคอร์เร้นคอนเน็กชั่น**

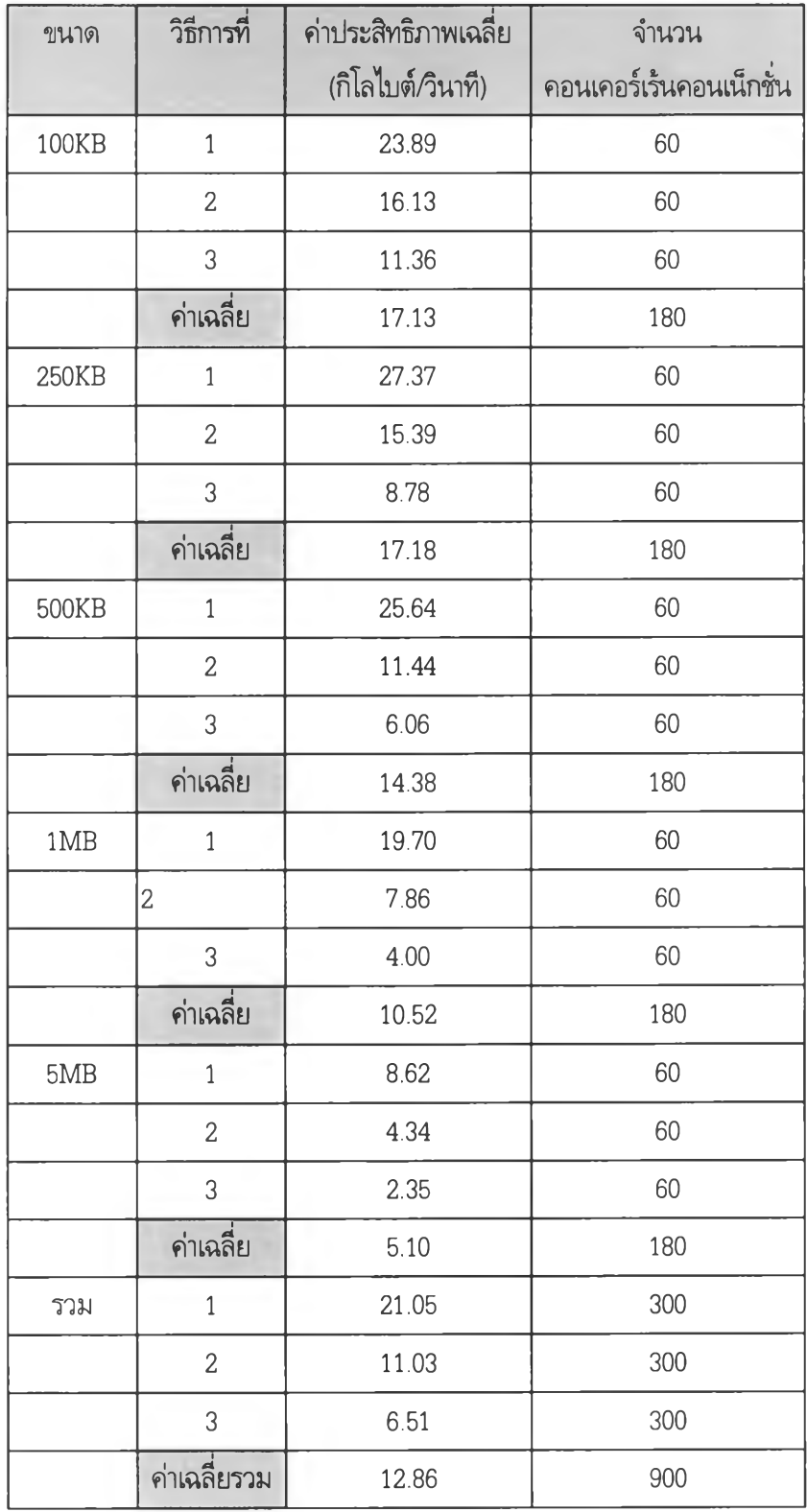

**ตารางที่ ก.14 ค่าประสิทธิภาพเฉลี่ยของโปรแกรมประยุกต์เอชทีทีพีจำนวน 60 คอนเคอร์เร้นคอนเน็กชั่น**

### PIX Firewall Configuration

pixfirewall(config)# sh conf : Saved PIX Version 4.1.3 enable password 8Ry2YjIyt7RRXU24 encrypted passwd kIQggKv8.UiICW/r encrypted hostname pixfirewall failover names syslog output 20.3 no syslog console interface ethernet outside lObaset interface ethernet inside lObaset ip address inside 10.0.0.2 255.0.0.0 ip address outside 161.200.192.2 255.255.255.128 arp timeout 14400 global 1 161.200.192.2-161.200.192.30 nat 1 0.0.0.0 0.0.0.0 static 161.200 192.2 10.0.0.1 conduit 161.200.192.0 tcp 0.0.0.0 0.0.0.0 conduit 161.200.192.0 udp 0.0.0.0 0.0.0.0 no rip outside passive no rip outside default no rip inside passive no rip inside default timeout xlate 24:00:00 conn 12:00:00 udp 0:02:00 timeout rpc 0:10:00 h323 0:05:00 uauth 0:05:00 no snmp-server location mtu outside 1500 mtu inside 1500

### ภาคผนวก ค.

## **TEST SCRIPT**

### **Telnet Scripts**

#Telnet Scripts #!/bin/sh  $set -x$ if  $[$   $\$  +  $\,$  -eq  $0$  ]; then

echo "usage : \$0 number\_of\_tests"

 $\rm{fi}$ 

# $N = $1$

while [ "\$N" -ge 1 ]

# $d<sub>o</sub>$

echo Test $N$ 

(date>tn-\$N; telnet host1 < tninput >/dev/null; date >>tn-\$N)&

 $N = \text{expr } $N - 1$ 

done

```
#Summary Telnet Scripts
#!/usr/bin/perl
# Usage : telsumm.pl tn-* > file
n_{\text{connects}} = $#ARGV + 1;foreach (@ARGV) {
        $file = $;
        $test-no = (split (/ - / , $file)) [1];open (IN, $file) Il die "could not open file $file\n";
        t = <IN>; t = - tr / / /s;
        t2 = <i>NN</i>; t2 = - tr / / /s;close IN;
        $t1 = (split// , $t1)) [3];$t2 = (split// , $t2) [3];
        $t1h = (split// 1, $t1)) [0];$t1m = (split (/!/ 5t1)) [1];$t1s = (split// 1, $t1)) [2];$time1 = $t1h*60*60 + $t1m*60 + $t1s;$t2h = (split// 4, $t2)] [0];$t2m = (split (/!/ $t2)) [1];$t2s = (split(\n/:\n/:\$t2)) [2];$time2 = $t2h*60*60 + $t2m*60 + $t2s;$actual_time = $time2 - $time1;$real$$test_no] = $actual_time;
\}for (1..\$n\_connects) {
                                Actual Time : %d\n", $_,$real[$_];
        printf "Test # %3d
```
### **FTP Scripts**

```
#FTP Scripts
# ! /bin/sh
#
# Usage : ftpscript number_of_test
# HOST=161.200.192.12 
set -X
echo ร#
if [ $# -It 2 ]; then
  echo USAGE : ftpscript number_of_test filename
  exit 
fi
echo get $2 /dev/null > /tmp/$$
echo by >> /tmp/$$
N=$l
while [ $N -ge 1 ] 
do
        echo "Test $N started..."
# (date>ftp-$N;ftp -iv host1 </tmp/$$ >> ftp-$N;date >> ftp-$N)&
# (date>ftp-$N;ftp -iv host1 <ftpinput >> ftp-$N;date >> ftp-$N)&
        (date>ftp-$N;ftp -iv host1 </tmp/$$ >> ftp-$N;date >> ftp-$N)&
        N = \text{expr } $N - 1sleep 1
done
```
echo All FTP Concurrent Sessions completed

# rm -r /tmp/\$\$

#### FTP Perl Scripts

```
#!/usr/bin/perl
## usage: ftpsumm.pl ftp-* >file
@files = sort by_ext @ARGV;foreach $f (@files) {
 open(IN, $f) Il die "cannaot open files $f\n";
 \text{Since} = \text{``}@t = ();
 while (\langleIN\rangle) {
    tr/ //s;
#
    /EDT 1995/ && do { @t=(@t, split(/ /, $_)) [3]); };
    /GMT+0700 1997/ && do { @t=(@t, (split(/ /, $_))[3]); };
    /bytes received/ && do \{\ $line = $_; };
 \{if (length(\text{fline}) == 0) {
   die "receive statistics not found in file $f\n"
 \left\{ \right\}close IN;
  (\$byte, $null1, $null2, $null3, $time, $rest) = split// / $line);if (\circledast t) {
    $t1 = $t[0];$t2 = $t[1];$t1h = (split// 1, $t1)][0];$t1m = (split///, $t1)][1];$t1s = (split///, $t1)][2];$time1 = $t1h*60*60 + $t1m*60 + $t1s;$t2h = (split// %t1)[0];$t2m = (split/.', $t1)]$t2s = (split// 4, $t1)][2];
```

```
$time2 = $t2h*60*60 + $t2m*60 + $t2s;$time = $time2 - $time;\left\{ \right.$test-no = (split (/-1, $f))[1];printf "Test # %3d: Time: %.3f (%.5f kbytes/s)\n", $test_no, $time,
     ($byte/1024/$time);
     @time_list = (@time_list, $time);\left\{ \right.$min = (sort by num @time_list) [0];\text{Imax} = (\text{sort by\_num } @ \text{time\_list}) [\text{f#time\_list}].foreach (@time_list) {
     \text{\$sum +} = \text{\$}.
   \}s_{avg} = s_{sum} / s_{test\_no}print "\n";
    printf "Mininum time: %.3f\n", $min;
    printf "Average time: %.3f\n", $avg;
    printf "Maximum time: %.3f\n", $max;
    sub by_ext {
     (split(\frac{1}{3a})[1] \leq s (split(\frac{1}{3b})[1];
\rightarrowsub by_num {
    a \leq Sb;
    \mathcal{I}
```
## HTTP Scripts

```
#!/bin/sh
set -x
if [ \hspace{-.08cm}I\hspace{-.08cm}I\hspace{-.08cm}H -eq 0 ]; then
 echo USAGE : httphc number_of_test file_name
  exit
\operatorname{fi}doc = $2N = $1while [ N - qt 0]do
  echo "TestN..."
 (date>http-$N;lynx -source \
 http://host1/$doc>/dev/null;date>>http-$N)&
 N = \text{expr } $N - 1done
```
#### HTTP Perl Scripts

#!/usr/bin/perl # usage: httpsumm.pl http-\* > file  $n_{\text{connects}} = $#ARGV + 1;$ foreach (@ARGV) {  $$file = $$ .  $$test-no = (split(\n/-(, $file)) [1];$ 

open (IN, \$file) Il die "could not open file \$file \$file\n";  $$t1=$ ;

 $t2=$ ;

close IN;

 $$t1 = (split// , $t1)) [3];$  $$t2 = (split// , $t2)$  [3];

```
$t1h = (split/.', $t1)) [0];$t1m = (split///, $t1)]$t1s = (split/.', $t1)) [2];$time1 = $t1h*60*60 + $t1m*60 + $t1s;$t2h = (split/.', $t2)) [0];$t2m = (split///, $t2)) [1];$t2s = (split/.', $t2)) [2];$time2 = $t2h*60*60 + $t2m*60 + $t2s;$actual_time = $time2 - $time1;\text{\$real} \text{\$test\_no} = \text{\$actual_time};
\bigg\}for (1..\$n\_connects) {
  printf "Test # %3d Time: %d\n", $_,$real[$_];
\, \,
```
# **ประวัติผู้เขียน**

นาย วีรวิทย์ วีวัฒนอารีกุล เกิดวันที่ 22 กรกฎาคม พ.ศ. 2510 ที่กรุงเทพมหานคร สำเร็จการศึกษาวิทยา ศาสตร์บัณฑิต จากสถาบันเทคโนโลยีพระจอมเกล้าเจ้าคุณทหารลาดกระบัง ในปีการศึกษา 2533 และ เข้าศึกษาต่อ ในหลักสูตรวิทยาศาสตร์มหาบัณฑิต สาขาวิทยาศาสตร์คอมพิวเตอร์ ที่ภาควิชาวิศวกรรมคอมพิวเตอร์ คณะ วิศวกรรมศาสตร์ จุฬาลงกรณ์มหาวิทยาลัย ในปีการศึกษา 2538 ปัจจุบันทำงานในตำแหน่ง Network Project M anager ที่บริษัท สยามเน็ทเวอ'ร์คและเทเลศอม จำกัด

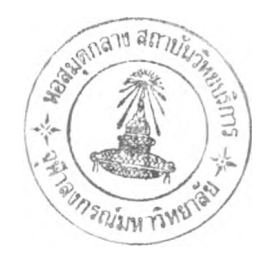